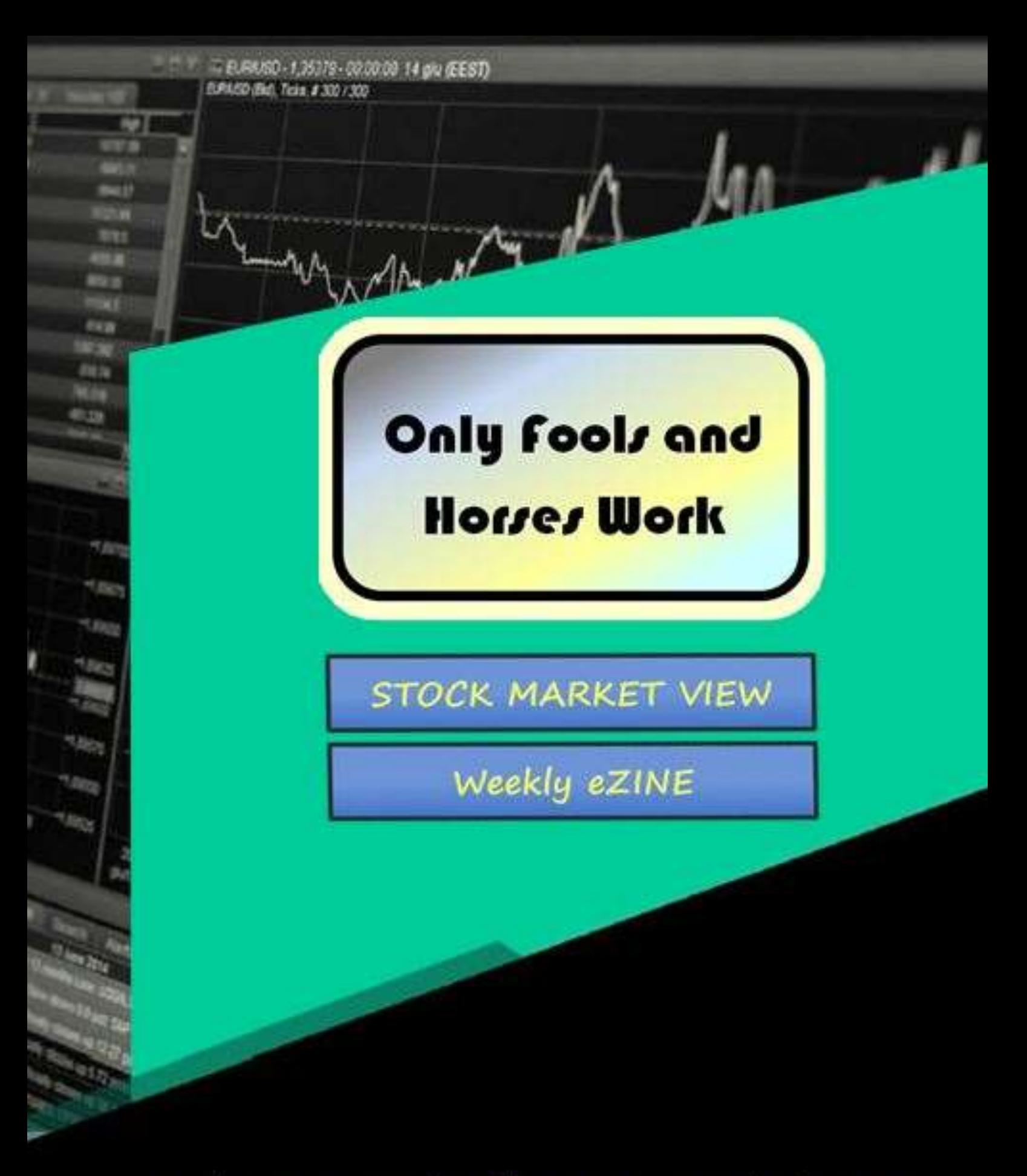

Peek over my shoulder every week to see what I am doing.... Copy me if you like.

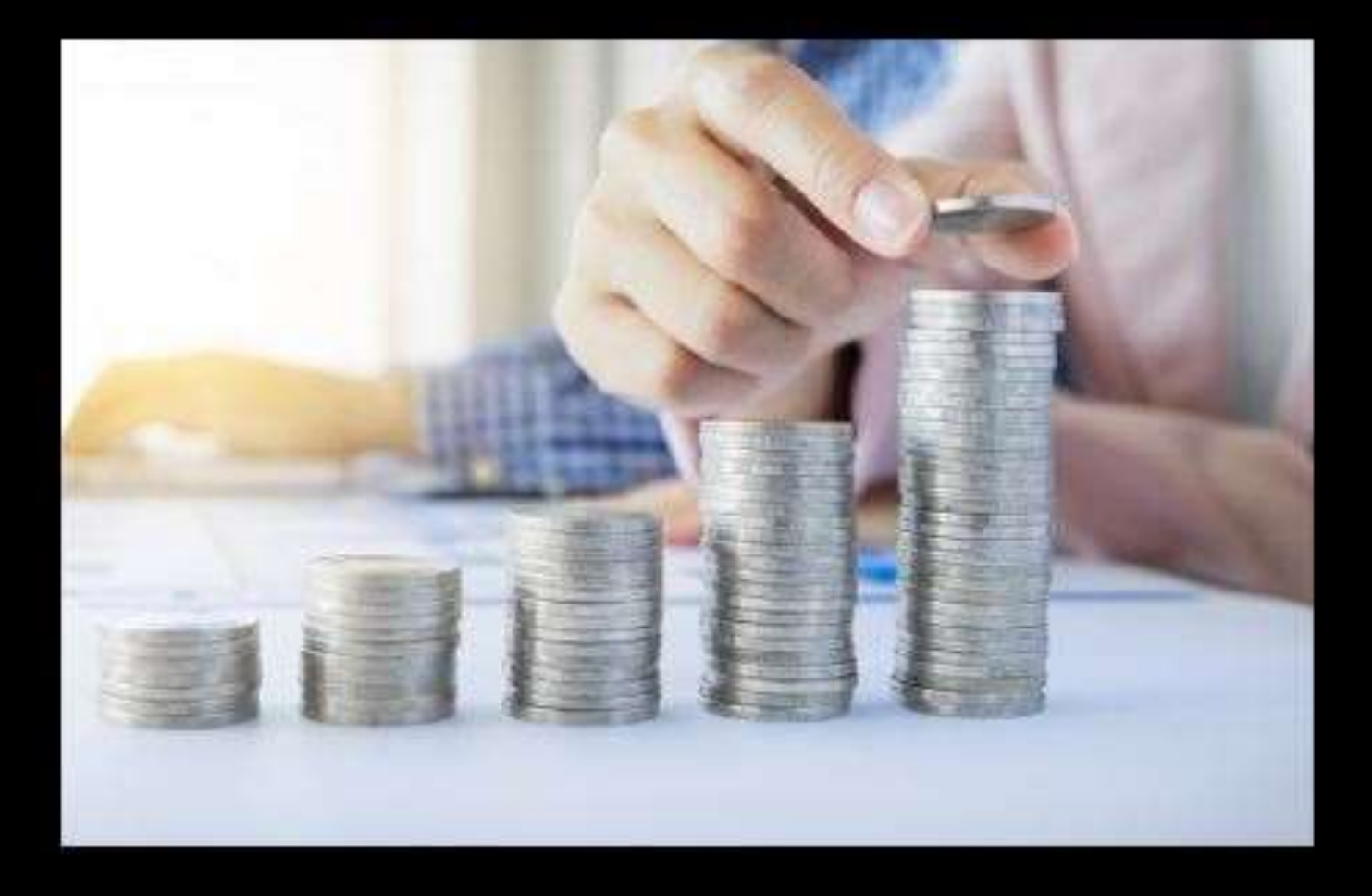

Remember to keep any small losses in perspective and that they are all part of winning overall. Remain focused on the long view....

# I am happy to continue taking 5 steps forward and 1 back infinitum - That's 4 steps forward overall, Result!

#### Please Note:

This eZine does not constitute any form of financial advice. By law, it is not permitted to give financial advice.

What the eZine does provide is the author's personal view based on their research of publically available<br>information about the stock market and financial trading. Should you wish to, the author allows the<br>reader to use th

But please understand that any trading decision you make is yours and yours alone.

If you need financial advice, consult a professional financial advisor.

STOCK MARKET VIEW Weekly eZINE

# **Issue Sat 4th November 2017**

For trading week commencing: Mon 6th November 2017

IMPORTANT - Please ensure you have read the 'Only Fools and Horses Work' Books 1 and 2 and use them for reference, as required, when reading this eZine.

#### NOTES:

I use stockcharts.com (EXTRA subscription account) to monitor stock prices (index, shares & FOREX) and barcharts.com (FREE account) to monitor commodity prices (COT data, Open interest, etc)

To place spread bets, I use ig.com

To buy & sell options, I use schwab.com

# **CONTENTS**

#### STOCK MARKET STATUS

My Market Analysis

My view on the Market Crash Condition

### MY TRADES FOR THE WEEK AHEAD

#### INCOME TRADES

My passive income trade

My weekly option credit spreads

# CAPITAL BUILDING TRADES

Shares Trades

FOREX Trades

Commodity Trades

# MY OPEN TRADES THAT I AM LOOKING TO CLOSE IN THE WEEK AHEAD

#### ADDENDUM

# **STOCK MARKET STATUS**

#### **My Market Analysis**

The main market trend is currently Bull

and, The markets mini trend is currently Calf

This indicates good and stable UP trading conditions for stocks. (indexes & shares)

#### Secondary indicators

The **EXPA50R is between**  $\blacksquare$  indicating good trading conditions for opening new share trades.

The  $\blacksquare$  is above  $\blacksquare$  indicating UP trading conditions for opening new share trades.

*[ Note: See the addendum at the end of the eZine for further information on the*  $\blacksquare$  *and the*  $\blacksquare$  *]* 

#### My view on the Market Crash Condition

Market Crash Condition = Green  $\bigcirc$   $\bigcirc$   $\bigcirc$   $\bigcirc$   $\bigcirc$  OK - No crash likely.

*/*  $\vee$   $\vee$ /

## **MY TRADES FOR THE WEEK AHEAD**

#### INCOME TRADES

My passive Income spread bet trade

The market is currently indicating to me to stay in my Passive income spread bet trade on the market index,  $\overline{\phantom{N}}$ , for the week ahead.

My warning price to pay close attention to the daily closing price: 2410

My psychological Stop-Loss price is: 2305

I will be looking to open the following option credit spread trades on **Monday** in the week ahead:

Provided I do not have to close the trade early on a 'stop-loss,' I will simply be leaving the trade to expire, in profit, on the Friday at the end of the week ahead.

Note: If a trade does not open during the week ahead, I will re-assess and recalculate the trade at the end of next week, for the next week ahead.

If I do not list it next week, then I am not looking to trade that option next week.

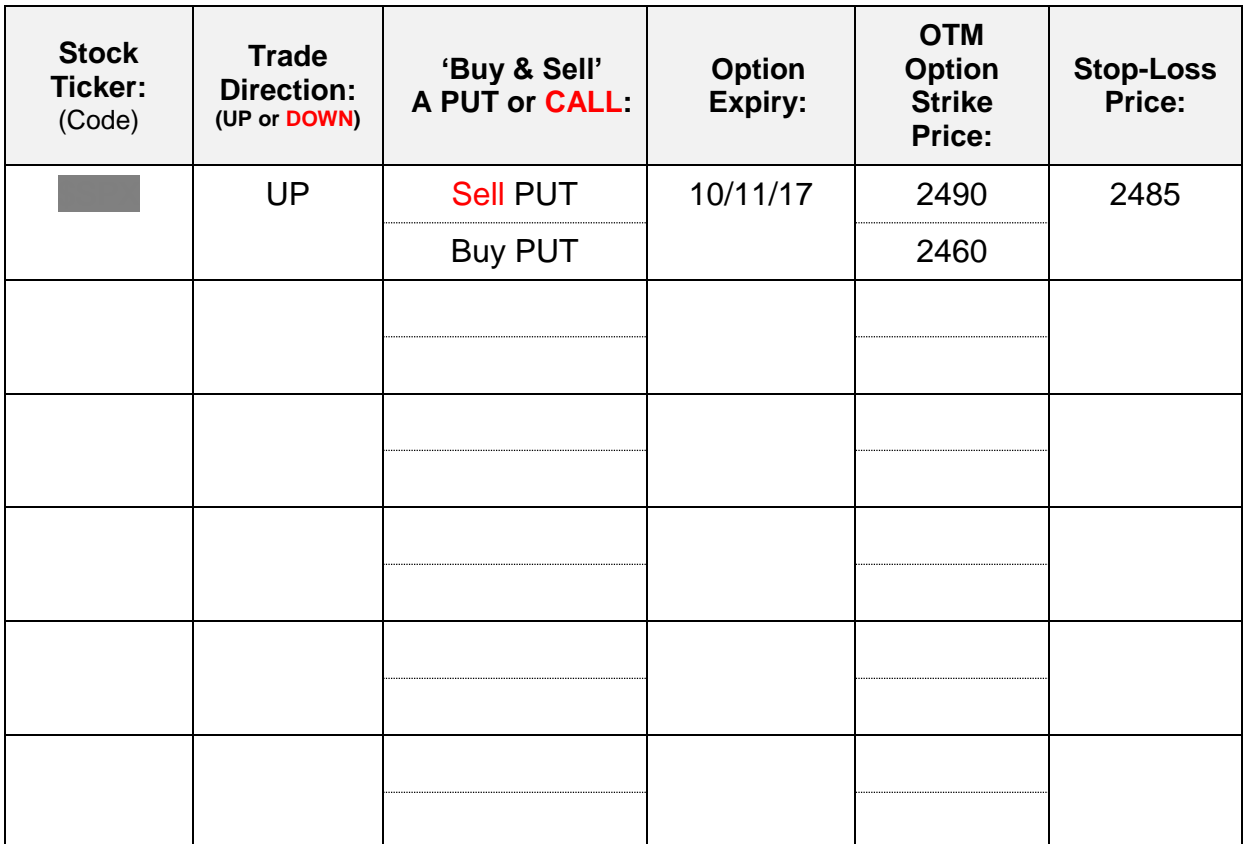

#### CAPITAL BUILDING TRADES

#### Shares Trades

I will be looking to open the following shares spread bet trades in the week ahead:

Note: If a trade does not open during the week ahead, I will re-assess the trade at the end of next week. If I do not list it next week, then I am no longer looking to trade that stock.

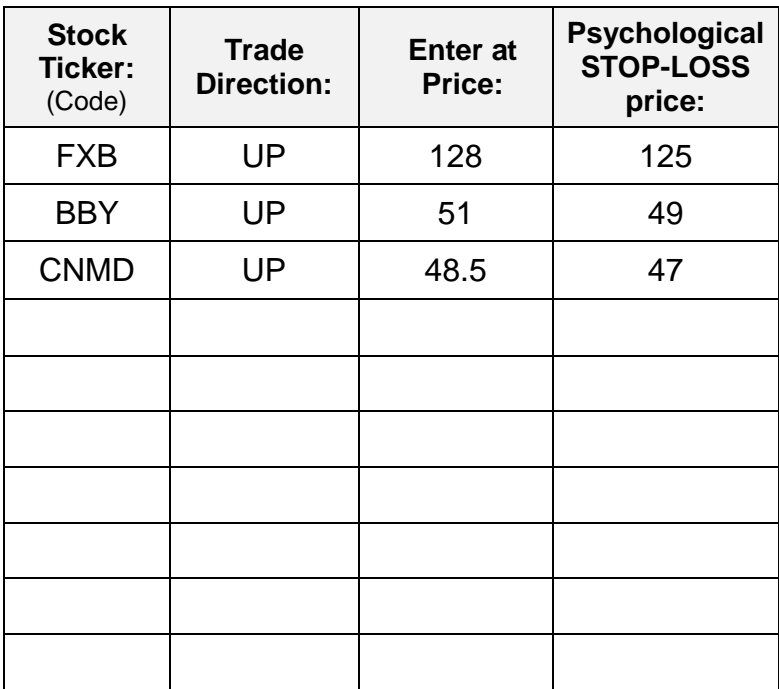

**…………………………………………………………………………………………**

I will be looking to open the following shares option trades in the week ahead:

Note: If a trade does not open during the week ahead, I will re-assess the trade at the end of next week. If I do not list it next week, then I am no longer looking to trade that stock.

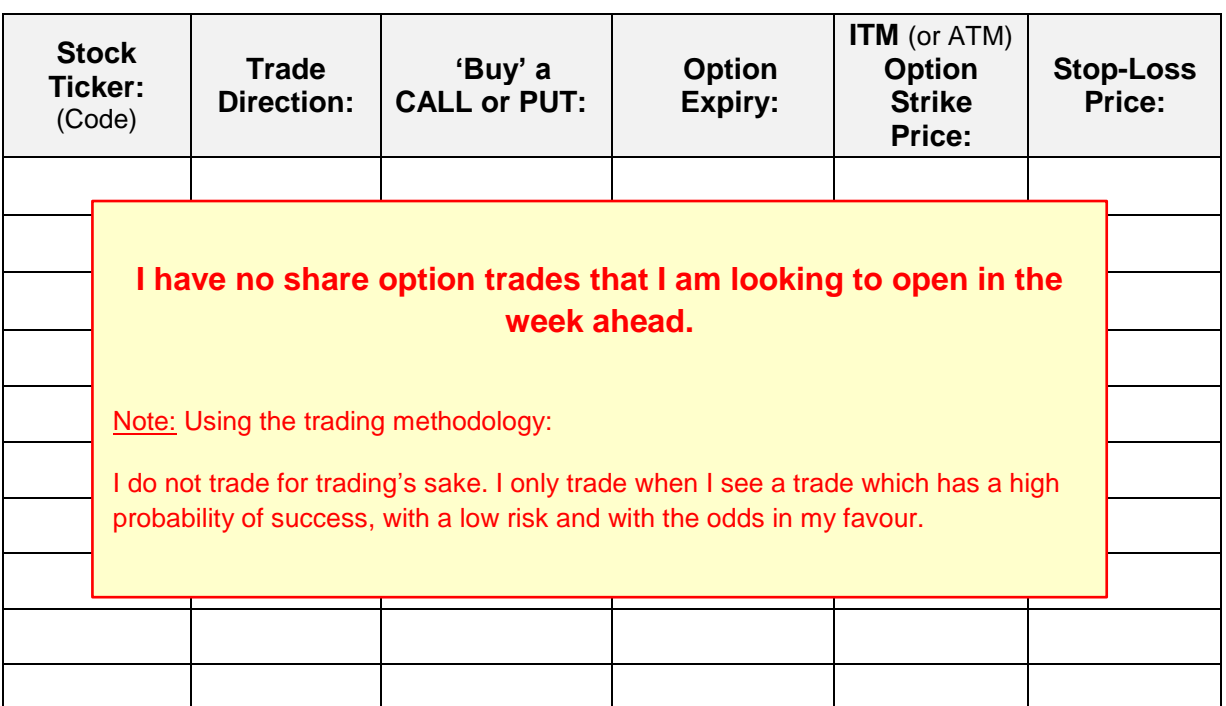

#### FOREX Trades

I will be looking to open the following FOREX spread bet trades in the week ahead:

Note: FOREX trades are typically short term trades and can require opening and closing within days, or sometimes hours. Therefore FOREX trades I am looking to open are only applicable for the week ahead. I assess the FOREX markets for trades at the end of each week, for the week ahead.

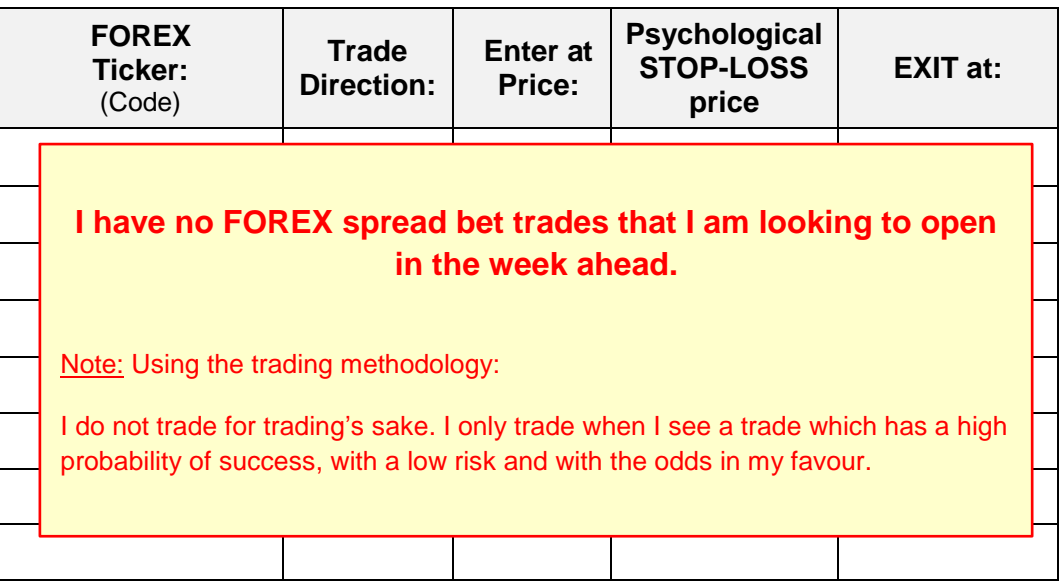

#### IMPORTANT NOTE ABOUT FOREX

*I did not include the following in the 'Only Fools and Horses Work' ebooks because it is a special situation and I wanted to keep the following information only for my eZine members.* 

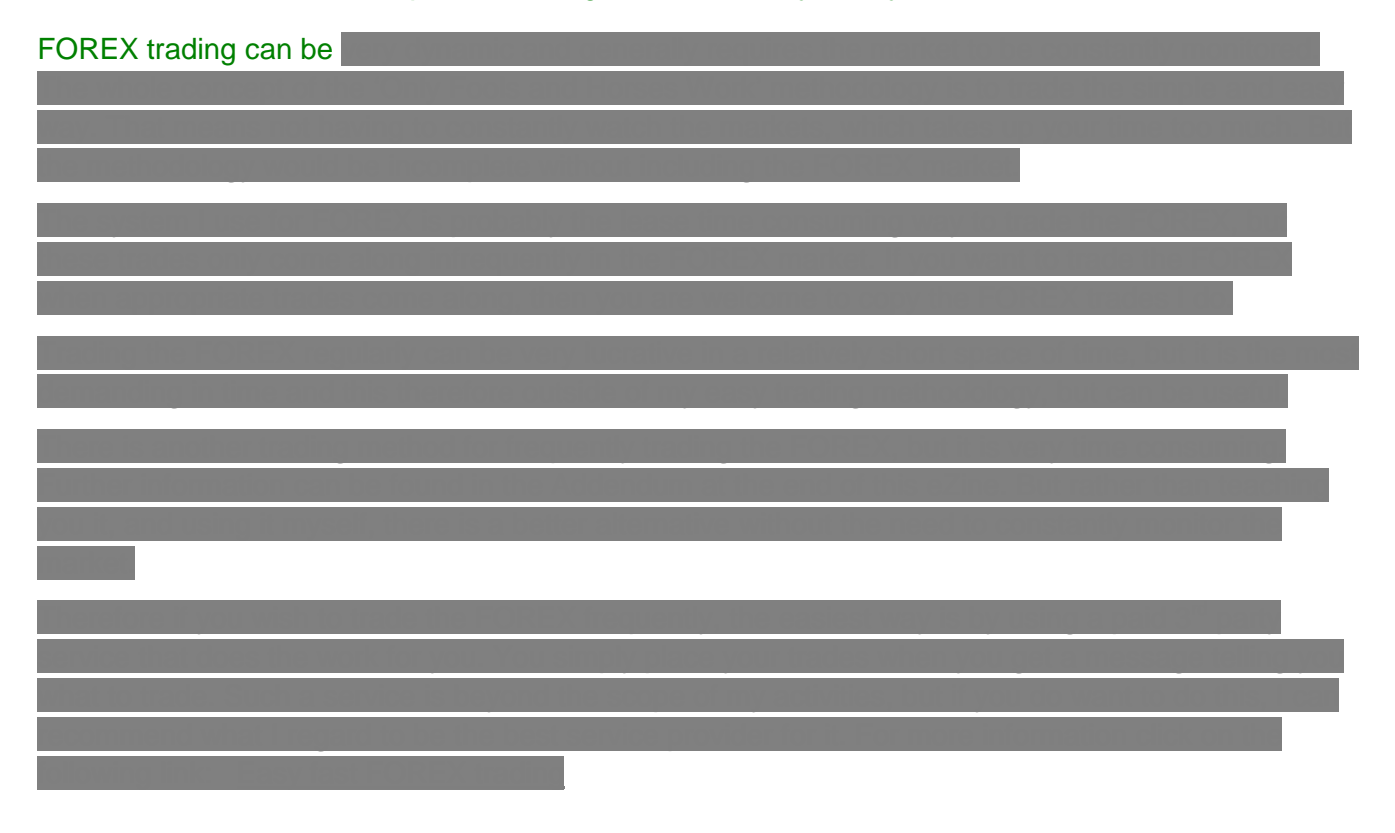

#### Commodity Trades

I will be looking to open the following commodity spread bet trades in the week ahead:

Note: If a trade does not open during the week ahead, I will re-assess the trade at the end of next week. If I do not list it next week, then I am no longer looking to trade that commodity.

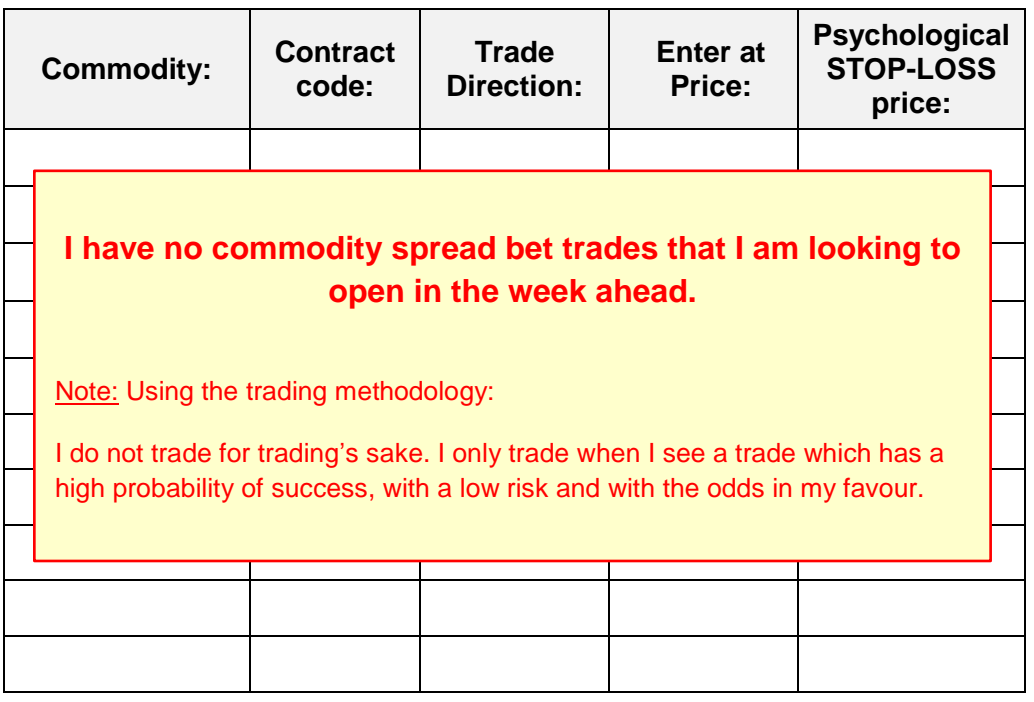

**…………………………………………………………………………………………..…..**

I will be looking to open the following commodity option trades in the week ahead:

Note: If a trade does not open during the week ahead, I will re-assess the trade at the end of next week. If I do not list it next week, then I am no longer looking to trade that commodity.

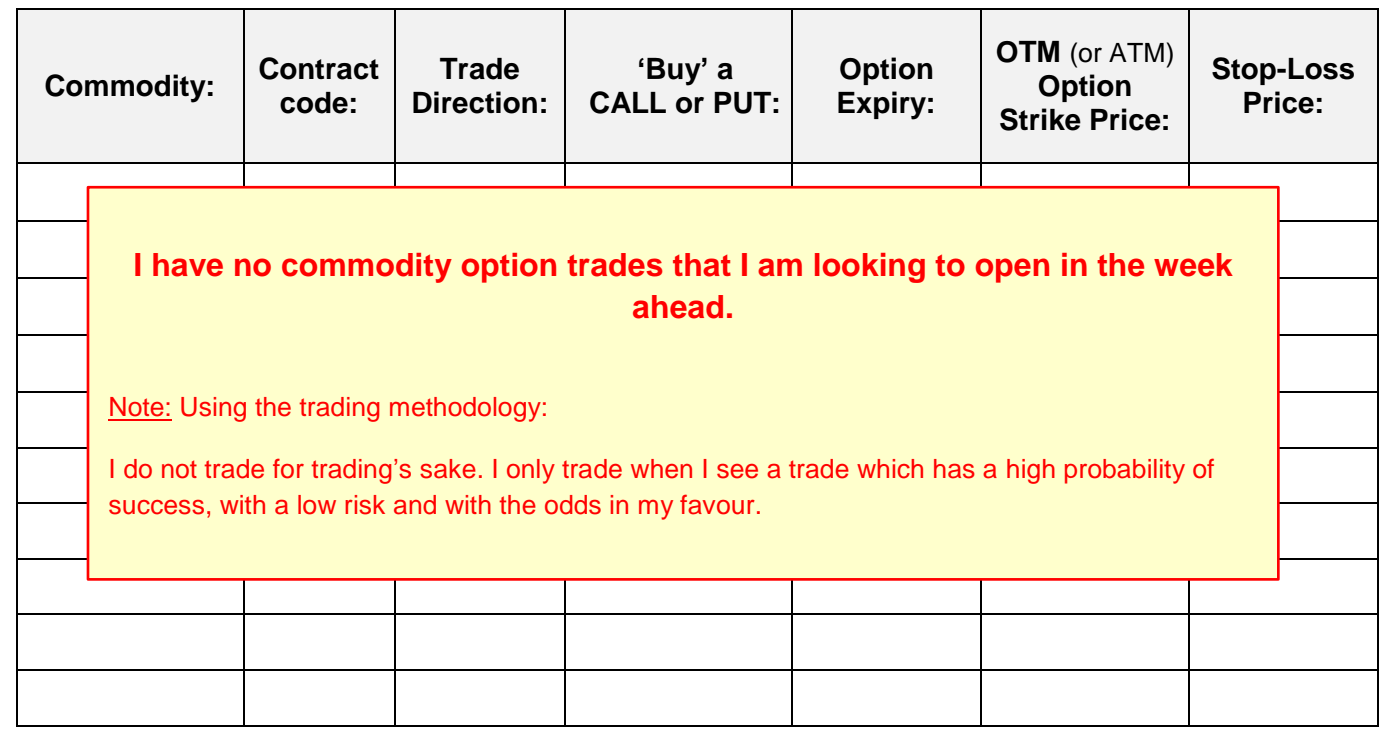

I will be looking to close the following open trades in the week ahead:

Note: If an open trade does not close during the week ahead, I will re-assess the trade at the end of next week. If I do not list it next week, then I am no longer looking to close that trade.

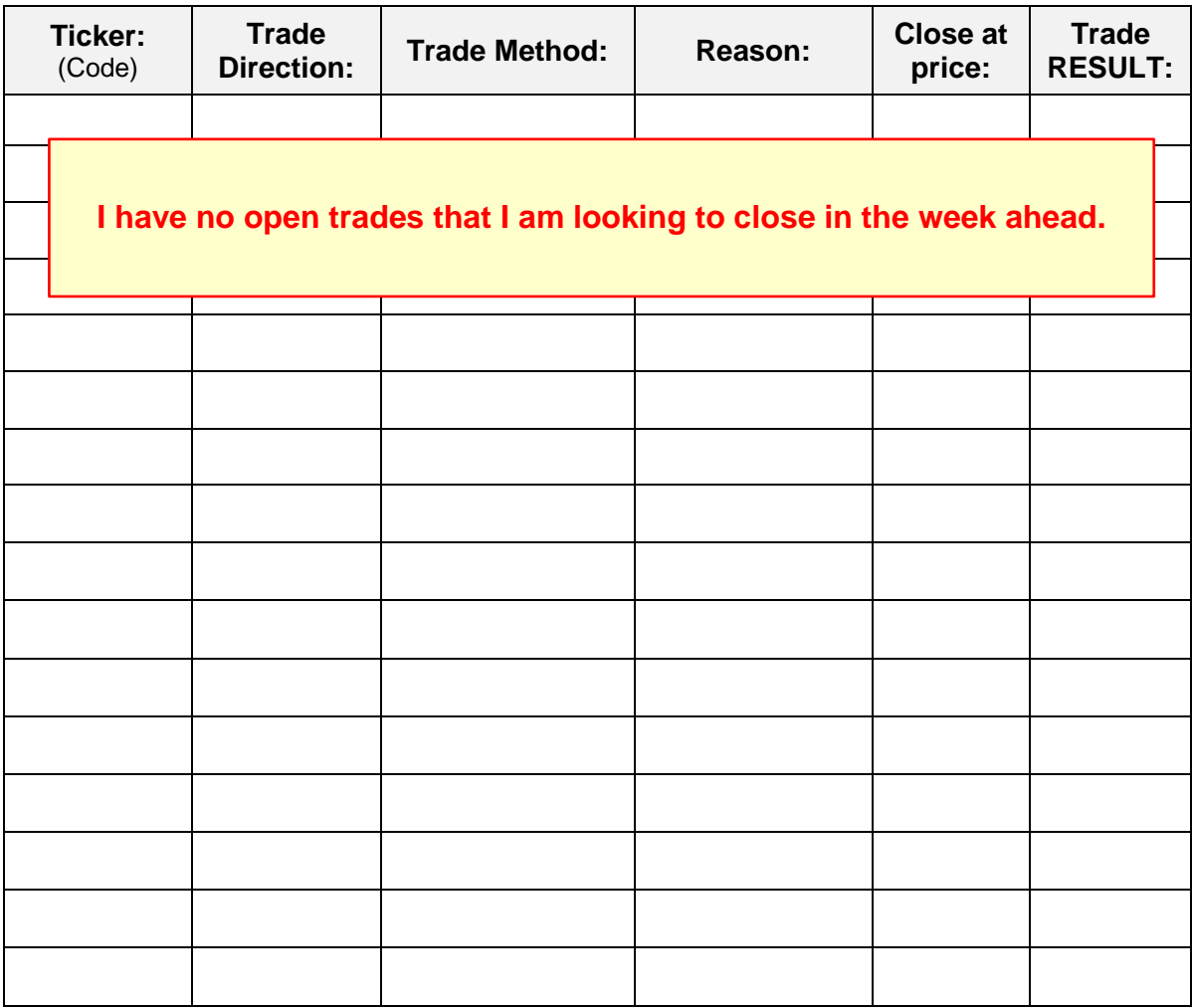

# **ADDENDUM**

## Secondary Market Indicators

The separate is a market ticker code that shows the % of stocks within the overall market which are above the overall markets short term moving average.

- When the **SPA50R is between 40 x is the preferable condition for opening new** share trades.
- If the **SPA50R price is a short term drop in stock prices is likely (market** correction) therefore hold off opening any UP share trades.
- If the  $\overline{a}$  short term rise in stock prices is likely (market correction) therefore hold off opening any DOWN share trades.

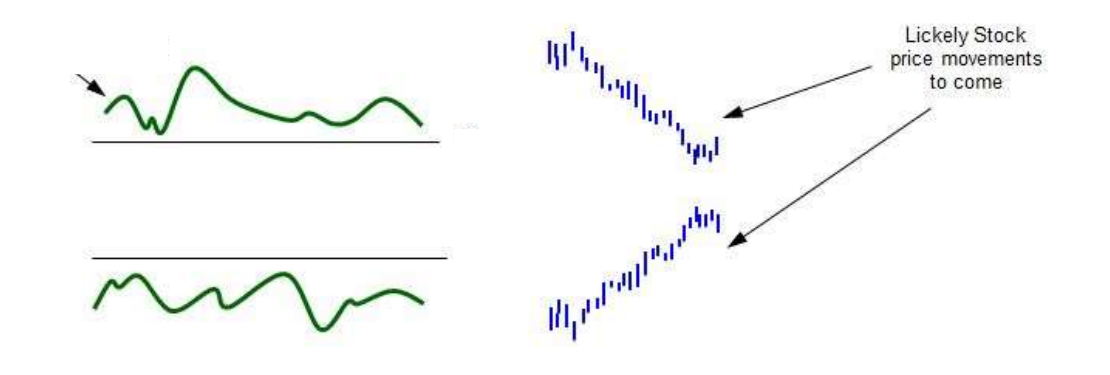

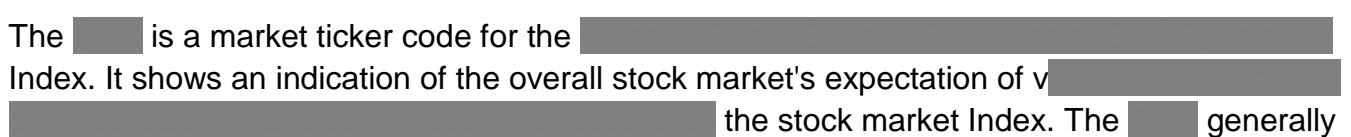

mirrors the direction of the market, but can sometimes have a small lag.

- When fear builds in the stock market, large financial traders hedge their investments with **PUT options. The \$VIX value goes up.**
- When fear dissipates in the stock market, large financial traders sell-off their investment hedge PUT options, to release capital to increase their investments. Or they just stop buying PUT options. The **VIX value and SVIX down.**

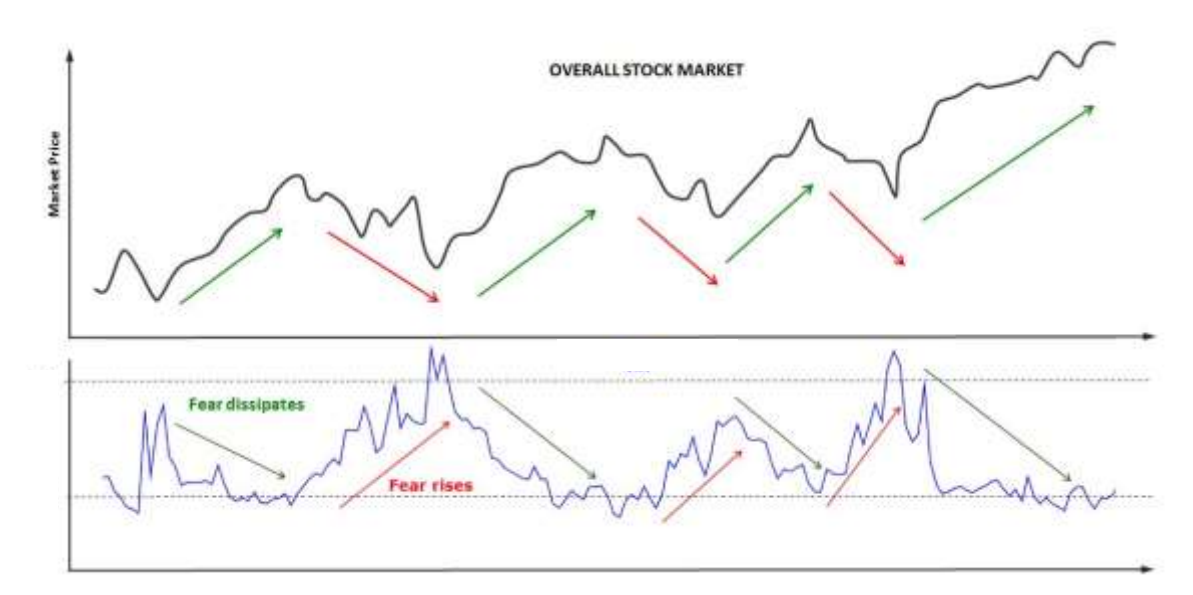

This is another trading method for frequently trading the FOREX, but

The potential trading signals are found on the Forex 5 minute OHLC price bars chart for the currency pair. (Go to:<http://www.forex.tradingcharts.com/charts> for charts)

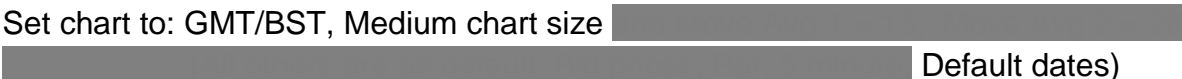

The signal is made of four parts:

• The time of day,  $06:45$  to 10:45 and 13:00 to 15:30 and 19:00 to 21:30 (UK Time)  $\bullet$  . Two (or more) 5 minute OHLC same price 'highs' (or lows) within 25 minutes of each  $\bullet$ (ideally two consecutive).  $\bullet$  The direction of for highs, BUY trade ….. … and DOWN with the 5 min close price below the moving average 1 for lows, SELL trade. OHLC  $-$  Entry price  $MA<sub>1</sub>$ MA 2 (Below MA 1)

If the trade does not open within **20 minutes of the signal being received**, cancel the trade order.

Stop Loss

The trade is protected to a limited liability by means of a stop loss.

When the trade is ordered an initial stop loss is from the trade entry price in the direction against the trade.

(NB: Until the trade is opened, you may not be able to set the stop loss as low as you require, but you must **reduce the trade is opened.**)

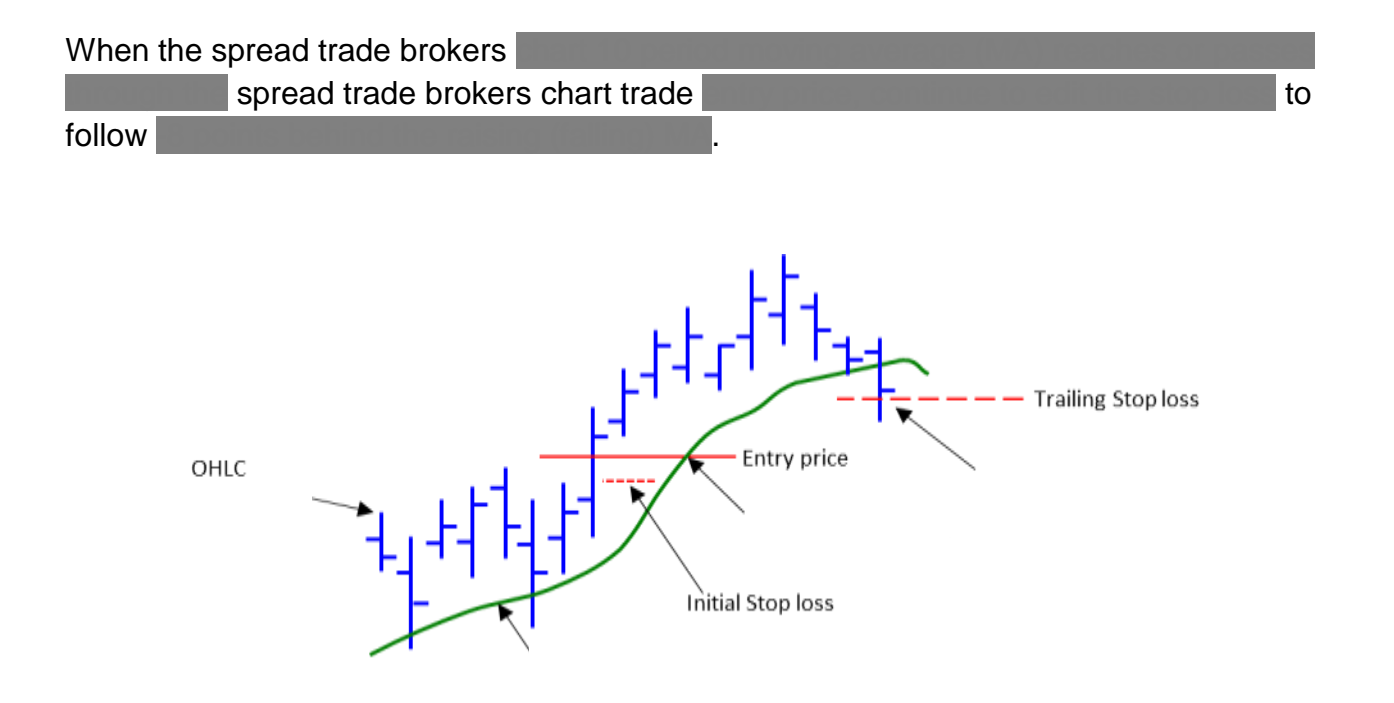

*NB: If the trade has not returned a profit during the trading day, you want to avoid brokers overnight funding fees. To do this, manually close down any open trades before 21:50*

Well, that's my personal view of the market for this week and what I'll be looking to trade in the week ahead.

Remember that I place trades with a high probability of success and with minimal controlled risk. But that does not mean that I am right all the time. I do sometimes have small losses when it is required to take a step backward to protect my position. I build my capital one trade at a time, having more and bigger profit trades than losing trades overall.

I am not providing any kind of financial advice, but if you want to copy what I am doing, then that's OK with me. But you must understand that any trading decisions you make are yours and yours alone.

Any financial advice required should be sought from a regulated professional financial advisor,

# **Happy Trading**

# See you next week ......

Grey Mouse Publications is a Trading division of the 'AJS Operating Company Ltd'